# **Variables pane**

You can select a session in the **Sessions** pane to display the runtime objects and values that correspond to the context element of a selected session in the **Variables** pane.

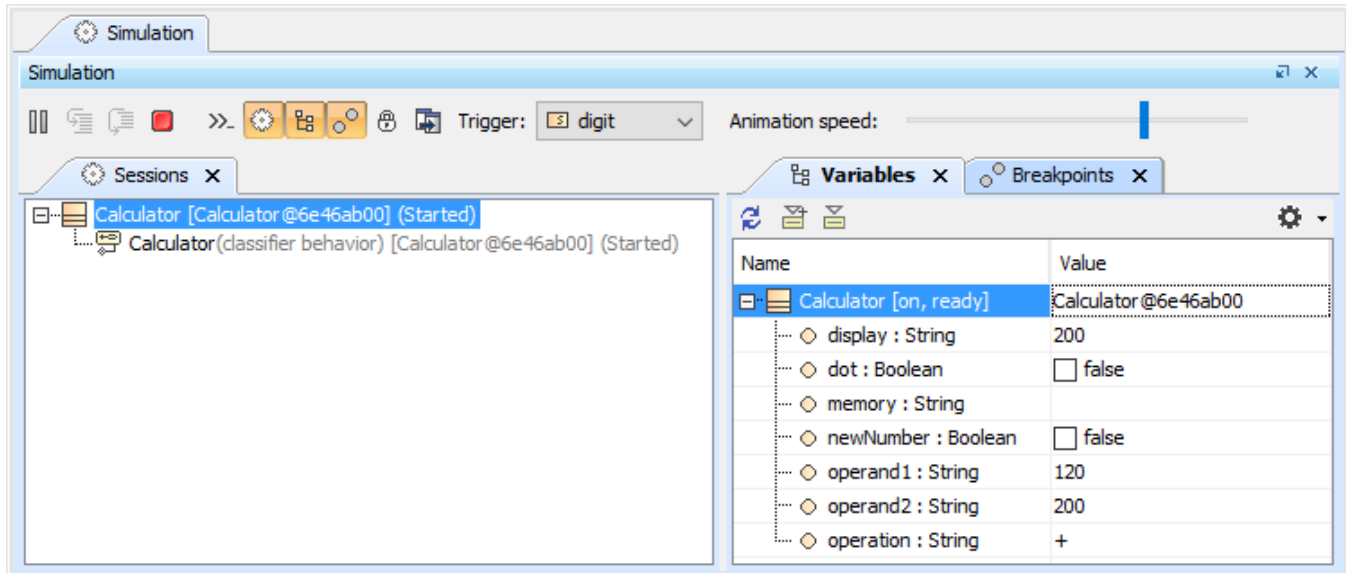

#### The Variables and Sessions panes of a Simulation session.

The **Variables** pane displays the structure of an executing model and the runtime values during the model simulation. This pane contains two columns: **Na me** and **Value**. You can also open the Causality column by clicking the **Causality** button.

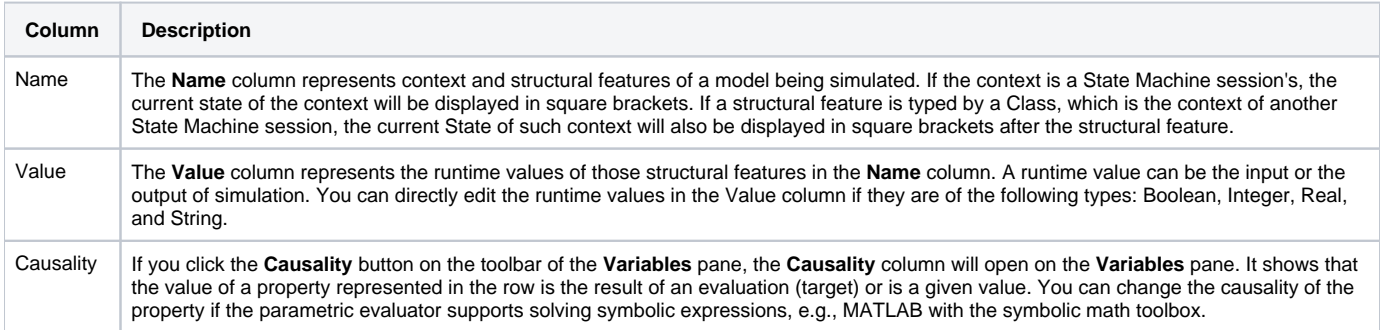

### The following table lists the toolbar buttons and functions on the **Variables** pane

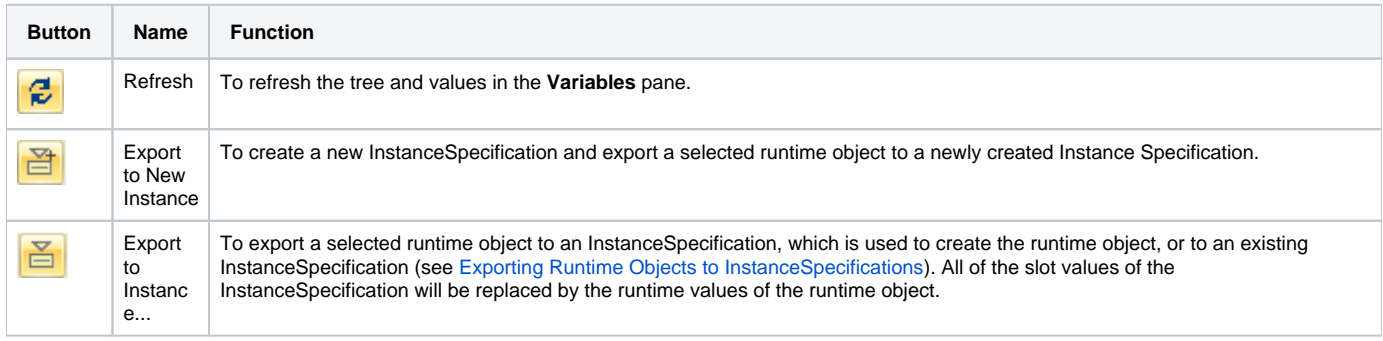

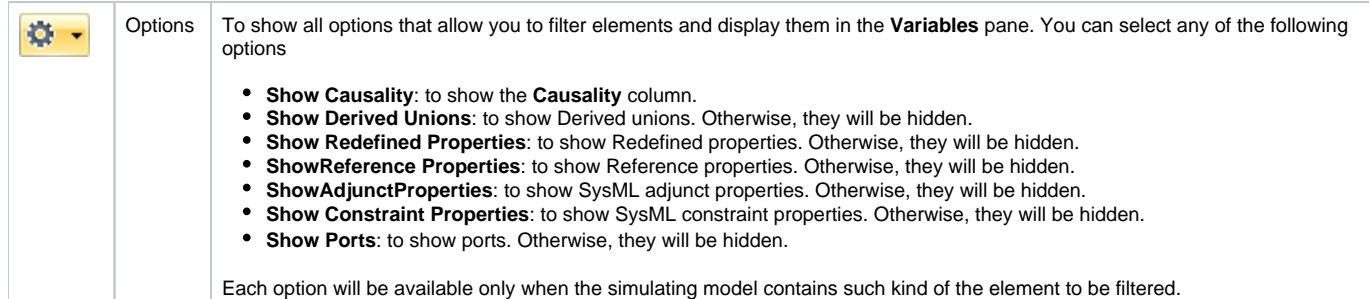

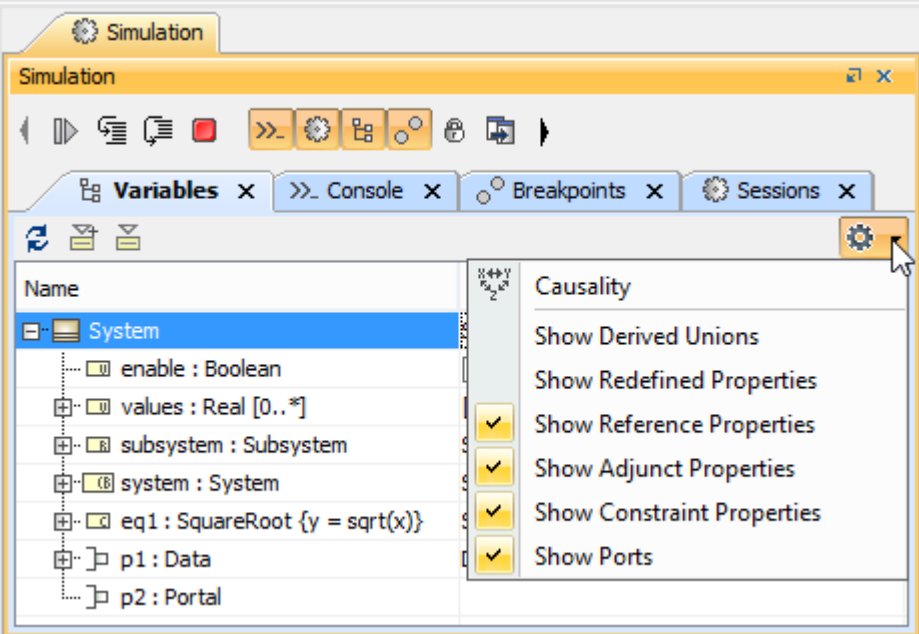

The Options for displaying filtered elements.

#### **Note**Δ

## **Related page**

[Exporting runtime objects to InstanceSpecifications](https://docs.nomagic.com/display/CST190SP4/Exporting+runtime+objects+to+InstanceSpecifications)